#### **CLASS : 12th (Sr. Secondary) CLASS : 12th (Sr. Secondary) Code No. 207**

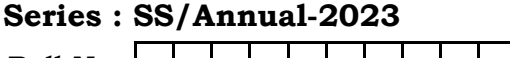

Roll No.

SET : C

### कम्प्युटर विज्ञान

### COMPUTER SCIENCE

[ Hindi and English Medium ]

#### ACADEMIC/OPEN

(Only for Fresh/Re-appear/Improvement/Additional Candidates)

Time allowed :  $2.30$  hours ]  $\mu$  maximum Marks : 40

कुपया जाँच कर लें कि इस प्रश्न-पत्र में मुद्रित पुष्ठ **7** तथा प्रश्न 16 हैं।

Please make sure that the printed pages in this question paper are  $7$  in number and it contains 16 questions.

प्रश्न-पत्र में दाहिने हाथ की ओर दिये गये **कोड नम्बर** तथा **सेट** को छात्र उत्तर-पुस्तिका के मुख्य-पृष्ठ पर लिखें। So hours |<br>
So hours |<br>
' कि इस प्रश्न-पत्र में मुद्रित पृष्ठ 7 तथा प्रश्न 16 हैं।<br>
sure that the printed pages in this question paper are 7 in<br>
questions.<br>
The printed pages in this question paper are 7 in<br>
questions.<br>
T **of the state of the front page**<br>and set on the right

The **Code No.** and **Set** on the right side of the question paper should be written by the candidate on the front page of the answer-book.

कुपया प्रश्न का उत्तर लिखना शुरू करने से पहले, प्रश्न का क्रमांक अवश्य लिखें।

Before beginning to answer a question, its Serial Number must be written.

उत्तर-पुस्तिका के बीच में खाली पन्ना ⁄पन्ने न छोड़ें।

Don't leave blank page/pages in your answer-book.

उत्तर-पुस्तिका के अतिरिक्त कोई अन्य शीट नहीं मिलेगी। अतः आवश्यकतानुसार ही लिखें और लिखा उत्तर न कारें।

 Except answer-book, no extra sheet will be given. Write to the point and do not strike the written answer.

**207/(Set : C)** P. T. O.

### 207/(Set: C)

परीक्षार्थी अपना रोल नं० प्रश्न-पत्र पर अवश्य लिखें। रोल नं० के अतिरिक्त प्रश्न-पत्र पर अन्य कुछ भी न लिखें और वैकल्पिक प्रश्नों के उत्तरों पर किसी प्रकार का निशान न लगाएँ।

 $(2)$ 

Candidates must write their Roll No. on the question paper. Except Roll No. do not write anything on question paper and don't make any mark on answers of objective type questions.

कृपया प्रश्नों के उत्तर देने से पूर्व यह सुनिश्चित कर लें कि प्रश्न-पत्र पूर्ण व सही है, **परीक्षा के उपरान्त इस** सम्बन्ध में कोई भी दावा स्वीकार नहीं किया जायेगा।

Before answering the questions, ensure that you have been supplied the correct and complete question paper, no claim in this regard, will be entertained after examination.

प्रश्न क्रमांक 1 से 5 में से कोई चार प्रश्न कीजिए। **शेष सभी प्रश्न अनिवार्य हैं।** *नोट : (i)* 

> Attempt any four questions from Question numbers 1 to 5. Rest are compulsory.

- (ii) प्रत्येक प्रश्न के अंक उसके लोगने दिए Marks are indicated against each question.
- 1. डिफॉल्ट और स्पेशल**ेहेस्ट्रक्टर का वर्णन** करें।

Explain Default and Special Constructors.

- 2. किसी क्लास के पब्लिक, प्राइवेट और प्रोटेक्टेड मेंबर्स का वर्णन उदाहरण सहित करें।  $\overline{4}$ By taking example, explain public, private and protected members of a class.
- 3. किन्हीं *दो* TCP/IP प्रोटोकॉल्स का वर्णन करें।

Explain any  $two$  TCP/IP protocols.

#### 207/(Set: C)

### Download all NOTES and PAPERS at StudentSuvidha.com

 $\overline{4}$ 

 $\overline{\mathbf{4}}$ 

 $\overline{4}$ . सिलेक्शन सॉर्ट का वर्णन करें।  $\overline{4}$ 

Explain Selection Sort.

- $\bf{5.}$  3rd नॉर्मल फॉर्म का वर्णन करें। Explain 3rd Normal Form.
- 6. किन्हीं *दो* DDL कमाण्डूस का वर्णन करें। सामान कर का सामान कर कर कर कर कर कर कर कर बात 2 Explain any two DDL Commands.
- **7.** विभिन्न फैक्ट रिकॉर्डिंग के तरीकों का वर्णन करें।  $\begin{array}{ccc} & & \bullet & \bullet \ \bullet & & \bullet & 2 \end{array}$ Explain the various fact recording methods. St[udent](http://studentsuvidha.com/)s und
- 8. SDLC के सर्वे स्टेज का वर्णन**्केरों कर ट्रेलिया के साथ 2**

Explain the survey stage of SDLC. **downloaded from** 

- $\,$ 9. निम्न की परिभाषा लिखें
	- (i) वेब एड्रेस
	- (ii) वेब ब्राउज़र

Define the following :

- (i) Web Address
- (ii) Web Browser

**207/(Set : C)** P. T. O.

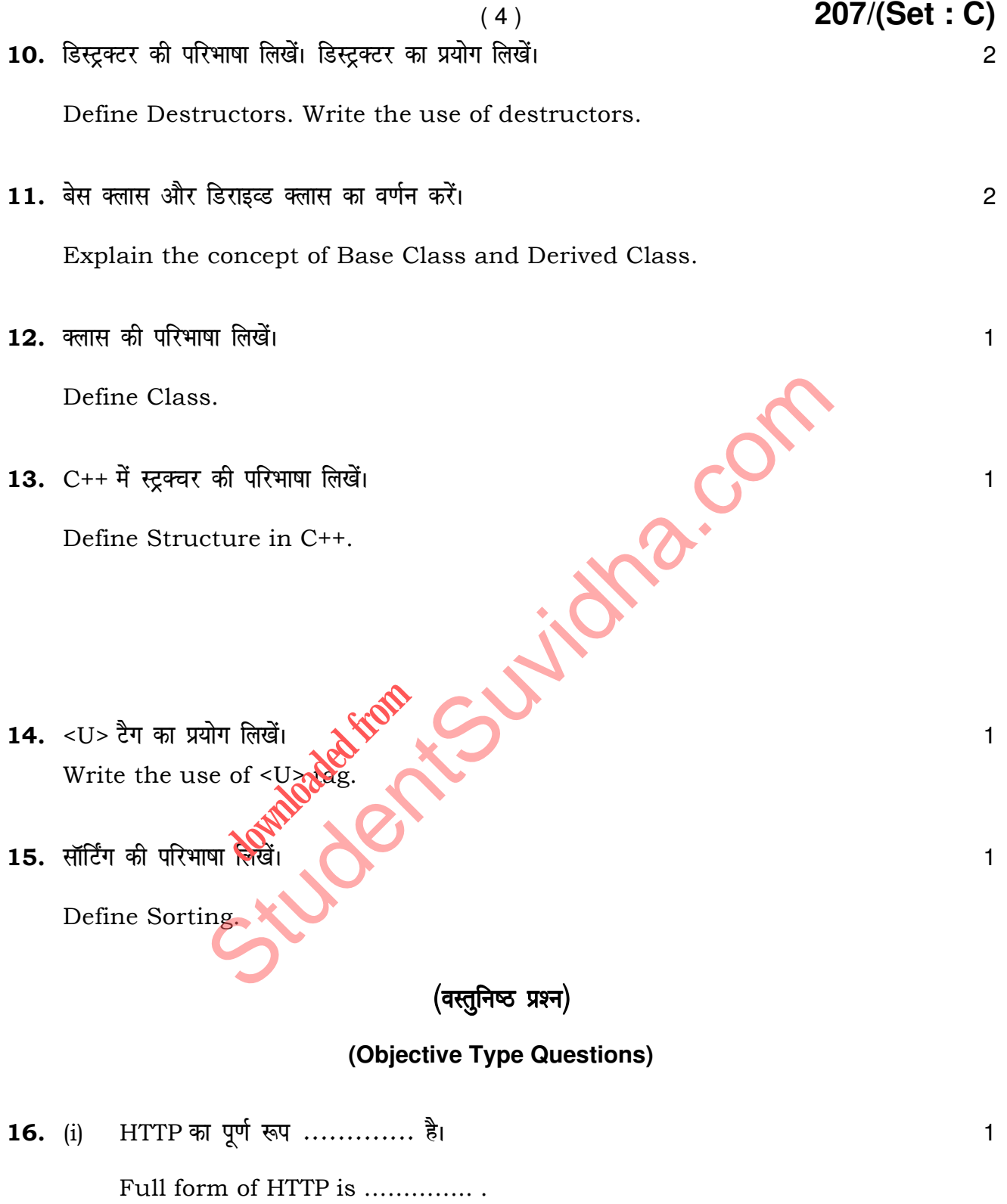

 $207/(Set : C)$ 

- (ii) कंप्यूटर से इंटरनेट पर इन्फार्मेशन भेजने को .............. कहते हैं। 1
- ( 5 ) **207/(Set : C)**

- (A) डाउनलोडिंग
- (B) डाउनसीजिंग
- (C) अपलोडिंग
- (D) पेस्टिंग

 Transferring information from Computer to Internet is called …………… . Providending Computer to Internet is called

- (A) Downloading
- (B) Downsizing
- (C) Uploading **Contract of Science**
- (D) Pasting
	- (iii) -------------- ट<mark>ैग सीधी</mark> लाइन बनाता है। बार का साथ करना का साथ प्रकार का साथ प
		- $(A)$  < SUP>
		- $(B)$  <BODY>
		- $(C)$  <HR>
		- (D) <HTML>

**207/(Set : C)** P. T. O.

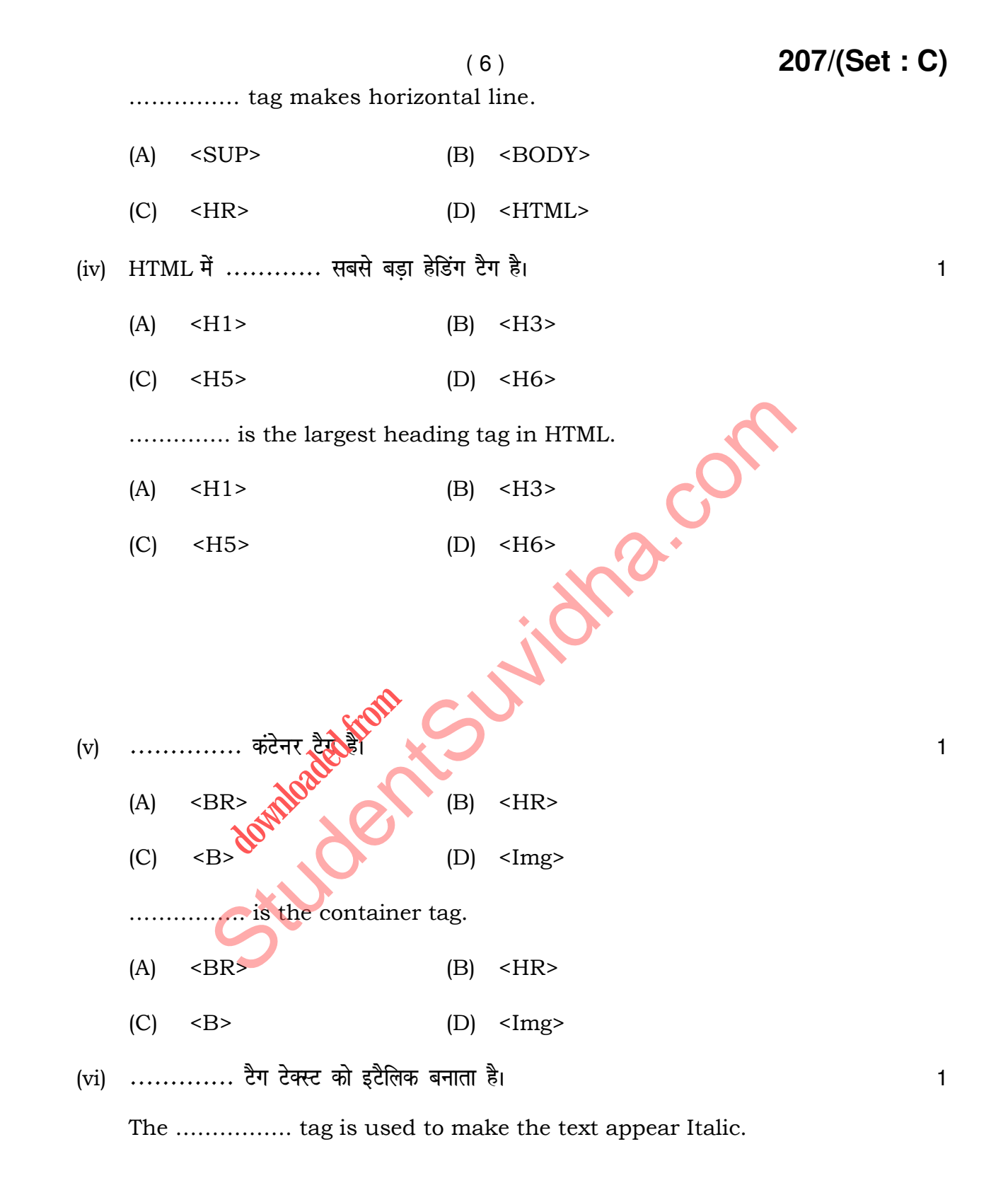

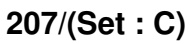

(vii) SQL का पूर्ण रूप ........... है। स्वा का का का का का का का अपना प्रकार ने स्वा का अपना प्रकार ने स्वा का

Full form of SQL is ……………. .

(viii) किसी टेबल को डिलीट करने का सिंटैक्स ........... है जो एक DDL कमाण्ड है। 1

Syntax to delete a table is ……………. which is a DDL Command.

St[udent](http://studentsuvidha.com/)sure Suidha.com **downloaded from** 

**207/(Set : C)**